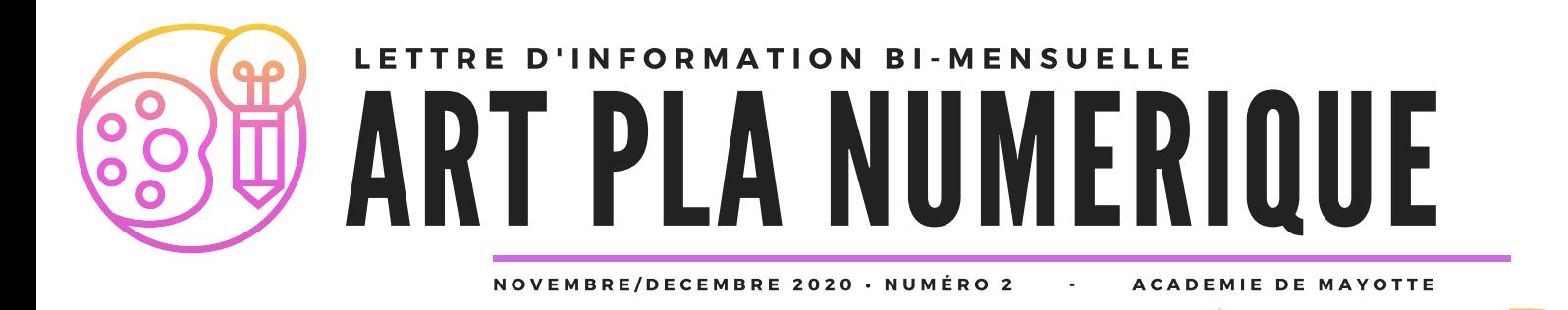

*Cette lettre s'adresse aux enseignants d'Arts plastiques de l'académie de Mayotte et a pour objectifs de permettre de découvrir des ressources inspirantes et des applications et outils numériques afin d'enrichir la pratique pédagogique de la discipline.*

# POUR S'AUTOFORMER!

Rendez-vous sur **M@gistère**, dispositif de e-formation qui s'adresse à tous les personnels de l'éducation nationale. Diverses modalités de formations peuvent être proposées : formations [accompagnées,](https://www.canva.com/fr_fr/education/) hybridées en présentiel ou totalement à distance, modules en autoformation et espaces de développement professionnel.

# **Pour aller sur M@gistere C'est ici**

**Vous y trouverez diverses formations en lignes sur des sujets et outils qui peuvent être utiles pour nos pratiques pédagogiques en arts plastiques. En voici une petite sélection :**

**>** m@gistère

# **SUITE ADOBE (A distance : 9 heures 46 minutes)**

Cette formation s'adresse à toutes les personnes qui souhaitent concevoir des illustrations, retoucher des photos, créer des animations multimédia attractives destinées au web, des plans, des logos voire des dessins techniques enrichis.

**L'album jeunesse pour approcher une œuvre d'art (A distance : 3 heures)**

Cette formation à pour objectif de favoriser l'organisation des apprentissages dans une dynamique pluridisciplinaire (littérature, arts plastiques, histoire des arts) en s'appuyant sur des albums de littérature jeunesse permettant d'approcher des œuvres d'art.

# **Les fondamentaux du tournage vidéo avec un smartphone A distance : 3 heures** Cette formation proposée en autoformation permet d'acquérir les connaissances de bases nécessaires au tournage, au montage et au partage d'une vidéo tournée avec un smartphone.

# SE FORMER AVEC LES MOOC !

De plus en plus répandus, les MOOC permettent de se former à distance et sont à l'initiative d'une grande variété d'acteurs institutionnels et privés. L'acronyme vient de **«Massive Open Online Course»**, que l'on peut traduire en français par «Formation en Ligne Ouverte à Tous »

Le centre George Pompidou propose deux MOOC :

- **- L'art moderne et contemporain en 4 temps**
- **- L'art moderne et contemporain en 8 gestes**

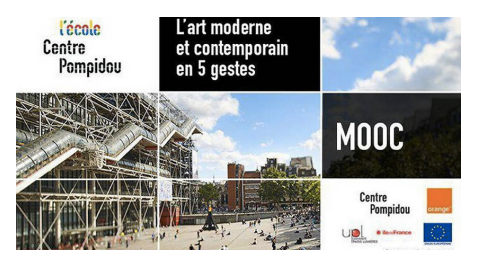

**Pour accéder aux MOOC du centre George Pompidou c'est ici**

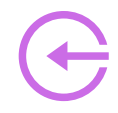

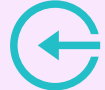

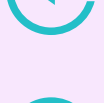

# LE COIN DES APPLICATIONS

### POUR TRAVAILLER LE DESSIN ET LA PEINTURE NUMÉRIQUE

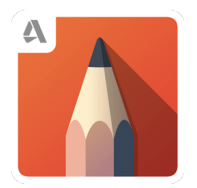

#### **Autodesk SketchBook**

Application d'illustration entièrement gratuite qui permet de réaliser des esquisses de qualité professionnelle. Elle dispose d'une grande variété de pinceaux et d'outils pour convertir votre ordinateur en une toile numérique. Autodesk SketchBook dispose d'une interface utilisateur simple et rapide d'accès qui facilite son utilisation auprès des débutants mais qui satisfait également les graphistes aguerris par sa richesse fonctionnelle.

## POUR TRAVAILLER L'IMAGE FIXE ET ANIMÉE

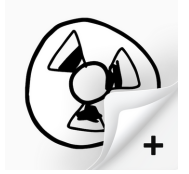

#### **FlipaClip**

Une application qui reprend le principe du flipbook et permet ainsi de créer des images animées. Les outils performants et amusants de FlipaClip facilitent l'animation image par image grâce à un système de calques et des outils de dessin facilement accessibles pour les débutants.

## POUR ÉLARGIR SA CULTURE ARTISTIQUE

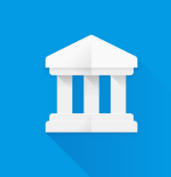

## **Google Arts & Culture**

Application très riche qui permet de parcourir des milliers d'œuvres, par artistes, par périodes ou par couleurs. Arts & Culture vous permettent aussi de visiter virtuellement des musées, de consulter des articles mais aussi des expositions virtuelles et enfin d'enregistrer vos œuvres favorites pour constituer votre propre collection.

# ZOOM SUR CONSIGOS

Le site Artsteps permet de créer **des galeries virtuelles en 3D** sur toutes sortes de thèmes.

L'enseignant ou l'élève peut créer **une exposition où il choisit et créé [l'environnement](https://www.canva.com/fr_fr/education/) de sa galerie** (matériaux, couleurs, disposition des salles, …) e**t les contenus** (images, vidéos, objets en 3D accompagnées de textes explicatifs). Chaque objet peut être paramétré et accompagné d'actions au clic ou d'un environnement sonore.

Une fois tous les éléments en ligne, **les expositions créées peuvent être partagées simplement avec un lien et être intégrées sur un site, un blog.**

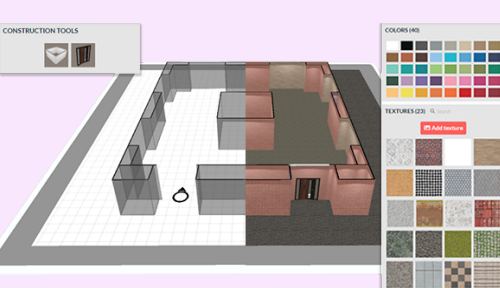

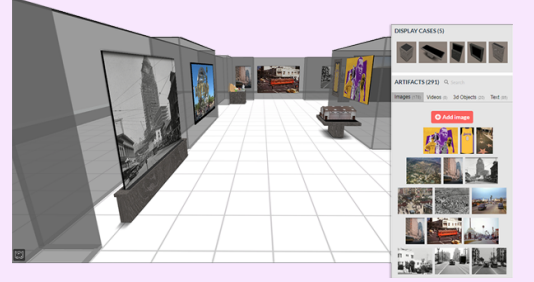

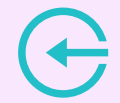

**Pour s'inscrire à Artsteps : Pour accéder à un tuto fait par un collègue de l'académie de Rouen:**

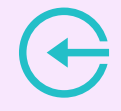

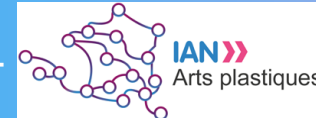